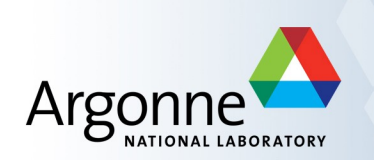

# **Channel Access Protocol**

Andrew Johnson — AES-SSG, Argonne

Includes material from: Ken Evans, Argonne

Kay Kasemir, ORNL

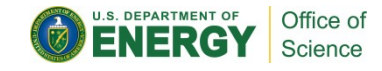

### **EPICS Overview**

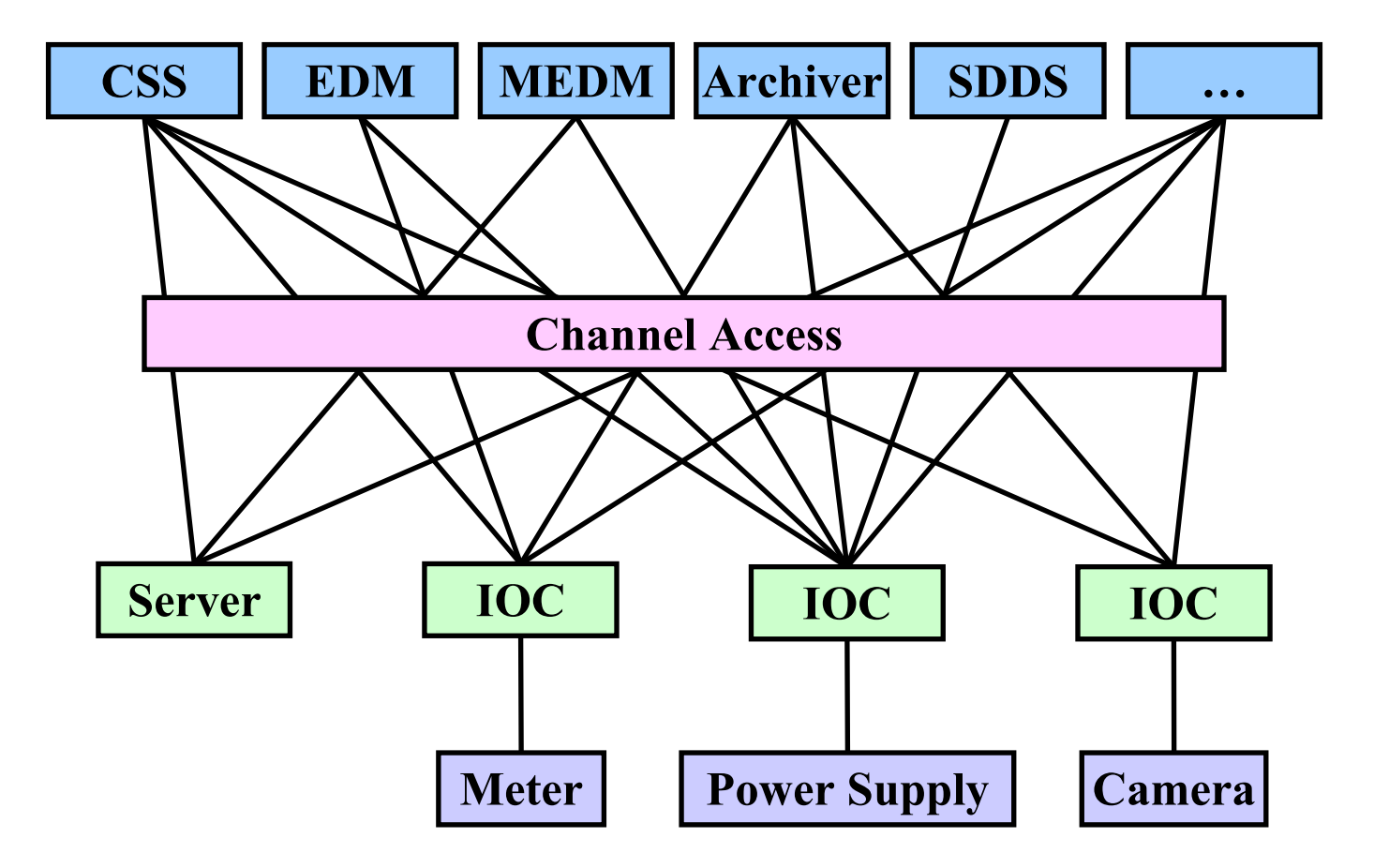

### **Channel Access Concepts**

- Underlying Network Protocols
- **Process Variable Connection Process**
- Search Requests
- Beacons
- Beacon Anomalies
- CaRepeater

### **Underlying Network Protocols**

- Channel Access uses two Internet v4 protocols, UDP and TCP
- UDP (User Datagram Protocol)
	- Fast, one way message, unreliable
		- □ Packets may get lost, re-ordered, duplicated
	- Destination can be directed (unicast) or broadcast
		- □ Unicast: To a specific IP address, e.g. **123.45.6.100**
		- □ Broadcast: To all IP addresses in a subnet, e.g. **123.45.6.255**
	- Broadcasting across subnets is often restricted for security reasons
- **TCP (Transmission Control Protocol)** 
	- Two way, reliable, persistent connection
		- □ Byte-streams are sent between the two end-points
	- OS handles acknowledgments, timeouts, retransmissions, etc.

### **Search and Connect Graphically**

![](_page_4_Figure_1.jpeg)

### **Search Requests**

- A client makes a search request for each PV, to find its server
- Search requests for a PV start to be sent:
	- When a PV is first requested by a client
	- For unresolved PVs, whenever a beacon anomaly is seen or another PV is requested by the client application
- Search requests for multiple PVs are combined and sent over UDP
	- Initially repeated after 30 ms, the delay doubles each time until it reaches 5 seconds, where it stays
	- Searching stops as soon as a server responds
	- After 100 packets (about 8 minutes) searches are sent less frequently
	- The exact sequence may be different owing to fine tuning
- Clients usually connect on the first packet or within the first few
	- Requests for non-existent PVs can cause a lot of traffic

### **Beacons**

- A Beacon is a UDP broadcast packet sent by a Server
- When it is healthy, each Server broadcasts a UDP beacon at regular intervals (like a heartbeat)
	- **EPICS CA BEACON PERIOD, 15 seconds by default**
- When it starts up, each Server broadcasts a sequence of beacons
	- Starts with a small interval (25 ms, 75 ms for VxWorks)
	- Interval doubles each time
	- When it reaches 15 seconds, it stays there
	- Takes about 10 beacons or 40 seconds to get to steady state
- Clients monitor the beacons from all servers
	- Determine connection status, whether to reissue searches

### **Beacon Anomalies**

- A Beacon Anomaly is any change from a normal beacon interval
	- "Normal" can be different for different servers
- If a client sees no beacons from a server it has channels from
	- After 30 sec the client sends a message over its TCP connection
	- If still no beacons and no reply from TCP, connection is down
	- Client program gets notified about each channel that disconnected
- Abnormal beacon interval:
	- Short: IOC has restarted
	- Long: IOC was disconnected
- Anomalies cause clients to retry any outstanding search requests
- Network problems can look like beacon anomalies

### **CaRepeater**

- When running multiple CA clients they all need to listen for beacons
	- UDP broadcasts are not normally copied to every process listening on the same UDP port
- The CaRepeater solves this problem
	- There is one CaRepeater process per workstation
	- Clients make a TCP connection to it when they start up
	- CaRepeater receives the beacons over UDP
		- □ **EPICS\_CA\_REPEATER\_PORT** [usually 5065]
	- The CaRepeater forwards the beacons to its Clients over TCP

![](_page_8_Figure_9.jpeg)

EPICS Control Systems — USPAS June 2014 — Channel Access Protocol

### **Important Environment Variables**

#### ■ **EPICS\_CA\_ADDR\_LIST**

- Tells CA client library where to search for PVs
- Is a list of IP addresses or hostnames (separated by spaces)
	- □ **123.45.1.255 123.45.2.14 123.45.2.108**
- Default uses broadcast addresses of all interfaces on the workstation
	- □ Works fine when servers are all on same subnet as clients
- Broadcast address
	- □ Search goes to all servers on the subnet
	- □ Example: **123.45.1.255**
	- □ Use **ifconfig –a** on UNIX to find it (or ask an administrator)

#### ■ **EPICS\_CA\_AUTO\_ADDR\_LIST**

- YES: Include default addresses above in searches
- **NO**: Do not search on default addresses
- Default is **YES**, if you set this at all it's usually to **NO**

### **EPICS\_CA\_ADDR\_LIST**

![](_page_10_Figure_1.jpeg)

### **Other Environment Variables**

■ CA Client **EPICS\_CA\_ADDR\_LIST EPICS\_CA\_AUTO\_ADDR\_LIST EPICS\_CA\_CONN\_TMO EPICS\_CA\_BEACON\_PERIOD EPICS\_CA\_REPEATER\_PORT EPICS\_CA\_SERVER\_PORT EPICS\_CA\_MAX\_ARRAY\_BYTES**

- CA Server (not IOC) **EPICS\_CAS\_SERVER\_PORT EPICS\_CAS\_AUTO\_BEACON\_ADDR\_LIST EPICS\_CAS\_BEACON\_ADDR\_LIST EPICS\_CAS\_BEACON\_PERIOD EPICS\_CAS\_BEACON\_PORT EPICS\_CAS\_INTF\_ADDR\_LIST EPICS\_CAS\_IGNORE\_ADDR\_LIST**
- See the Channel Access Reference Manual for more information

### **Reference Documentation**

- Channel Access Reference Manual
	- Starting point for more information
	- Specific to each version of EPICS Base
		- □ Included with the Base source code
	- Also available from the EPICS website
		- $\Box$  FPICS Home  $\rightarrow$  Base  $\rightarrow$  R3.14  $\rightarrow$  R3.14.12
- A CA Protocol Description document exists
	- Created from the software in 2003 (R3.14.4), updated in 2008
	- Written by CosyLab, not by Jeff Hill
	- Does not completely cover the protocol semantics
	- Used to create the CAJ Native Java library implementation

### **Summary**

- Clients send search requests when they want a PV
- Each server checks if it has the PV for every packet in the search-request sequence
- Servers send beacons at regular intervals, with a faster pattern when they come up
- A beacon anomaly is any pattern that is not a regular beacon
- Beacon anomalies cause clients to resend search requests for any unresolved PVs
- Search requests end when a PV is found, but continue for non-existent PVs
- Search requests put a load on the servers and add to network traffic
	- This can cause problems
	- Consequently, undesirable beacon anomalies and search requests should be minimized or eliminated
- Searches use UDP port 5064, beacons use UDP port 5065

## **Virtual Circuit Disconnect**

- 3.13 and early 3.14
	- Hang-up message or no response from server for 30 sec.
	- If not a hang-up, then client sends "Are you there" query
	- If no response for 5 sec, TCP connection is closed
	- Client channels are disconnected (MEDM screens go white)
	- Client library reissues search requests
- 3.14.5 and later
	- Hang-up message from server
	- TCP connection is closed
	- Client channels are disconnected (MEDM screens go white)
	- Client library reissues search requests

## **Virtual Circuit Unresponsive**

#### ■ 3.14.5 and later

- No response from server for 30 sec.
- Client library sends "Are you there" query
- If no response within 5 sec, TCP connection is not closed
	- □ For several hours, at least
- Client channels are disconnected (MEDM screens go white)
- Clients do not reissue search requests
	- □ Helps recover from network disruptions
- Clients that do not call **ca\_poll()** frequently enough will get a virtual circuit disconnect, even though the server may still be OK
	- $\Box$  Clients written for 3.13 but using 3.14 sometimes have this problem
	- □ May be changed in future versions